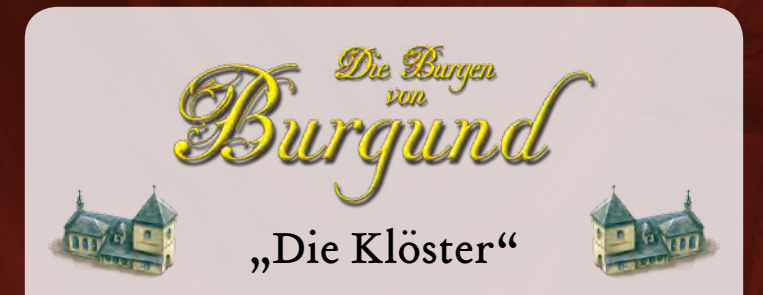

Pro Durchgang wird *ein* Kloster statt eines anderen Plättchens im "schwarzen Depot" bereitgelegt. Alle weiteren Regeln bezügl. des Depots bleiben bestehen.

Ein Kloster kann von dort gemäß den Regeln anstelle eines anderen Sechseck-Plättchens für 2 Silberlinge gekauft und wie gehabt auf ein leeres Ablagefeld unten links auf dem eigenen Tableau gelegt werden.

Ein eigenes Kloster kann auf jedem beliebigen freien Feld des Fürstentums platziert werden, wie gehabt entsprechend der benutzten Würfelzahl und angrenzend an wenigstens ein anderes Plättchen.

Das Kloster hat beim Platzieren keinerlei Funktion, es dient lediglich der Vervollständigung eines Gebietes.

*Achtung:* Die Größe eines Gebietes erhöht sich pro Kloster in ihm um 1. Größer als 8 kann ein Gebiet aber auch mit Klöstern nicht werden!

*Beispiel: Ein 4er-Gebiet wird mit zwei Klöstern darin zu einem 6er-Gebiet und wirft dementsprechend bei Vervollständigung statt 10 Siegpunkten 21 ab.*